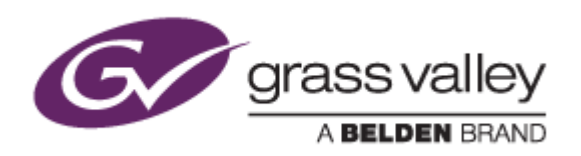

# EDIUS® 8

## EDIT ANYTHING. FAST.

リリースノート

Software Version 8.31.1333 (2016年12月版)

www.grassvalley.com

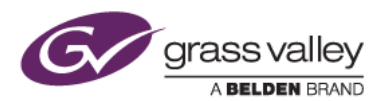

## **Windows 7** でご利用になる場合の重要なお知らせ

EDIUS 8 ではビデオ編集用ハードウェアのドライバーインストールに SHA-2 ハッシュアルゴリズムの証明書を使 用しています。Windows 7 で SHA-2 ハッシュアルゴリズムを使用するためには、マイクロソフト社のダウンロード センターよりセキュリティ更新プログラムをダウンロード、インストールしてください。セキュリティ更新プログラムのイ ンストール後に EDIUS 8 のインストールを行ってください。

対象ビデオ編集ハードウェア

- HDSPARK
- STORM MOBILE
- 当社製ビデオ編集ハードウェアを搭載するターンキーワークステーション (HDWS/REXCEED シリーズ) \*ご利用になる OS が Windows 8/8.1/10 の場合や、サードパーティー製ハードウェアを使用する場合は該当しません。

SHA-2ハッシュアルゴリズムの証明書を利用可能にするには、2つのセキュリティ更新プログラムのインストールが 必要です。これらの更新プログラムは以下の番号順にインストールしてください。

- 1 [Windows 7 for x64-Based Systems](https://www.microsoft.com/ja-jp/download/details.aspx?id=46009) 用セキュリティ更新プログラム (KB3035131)
- 2. [Windows 7 for x64-Based Systems](https://www.microsoft.com/ja-jp/download/details.aspx?id=46148) 用セキュリティ更新プログラム (KB3033929)

*NOTE:* 本バージョンよりセキュリティ更新プログラムがインストールされていない場合は、インストール中にセキュ リティ更新プログラムのインストールを促すメッセージが表示されて、インストールが中断されます。メッセージが表 示された場合は、セキュリティ更新プログラムをインストールしてから、再度 EDIUS のインストールを実行してくださ い。

セキュリティ更新プログラムのインストールができない、あるいは該当プログラムがすでにインストールされている にもかかわらず、EDIUS のインストールが行えない場合は、[EDIUSWORLD.COM](http://www.ediusworld.com/jp/support/faq/cat120/cat3_779.html) FAQ ページ をご覧ください。

## 機能追加

#### **EDIUS**

- 以下のフォーマットをサポート(クリップのブラウズ、インポート)
	- Canon XF-AVC version 2.2
	- Sony XAVC version 1.2
	- Sony X-OCN

### 更新履歴

以下の不具合を修正・改善しました。

#### **EDIUS**

- プライマリーカラーコレクションのエフェクトコントロールウィンドウの UI デザインを改善。
- Adobe Photoshop CS6 で作成した PSD ファイルが読み込めない。
- Canon XC10 で記録した MXF クリップを再生すると、線状ノイズが表示される。
- ファイルエクスポート時に不正な AVC-Ultra LongG クリップが作成される。
- 24p タイムラインを登録して Blu-ray ディスク作成すると、24p から 23.98p へ変換される。
- プロジェクトのフォーマット変換をともなうディスク作成を行うと、作成したディスクのメニューデザインが不 正になる (SFDC00557309)。

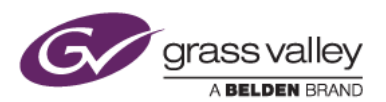

 Disc Burner 終了後に EDIUS 上でプロジェクトファイルの自動保存が処理されると、EDIUS が強制終了 する。

#### **GV Browser**

Panasonic DMC-GF2 カメラで撮影した特定のクリップが再生できない。

## 制限事項

#### **QuickTime for Windows** のアンインストールによる対応フォーマットの制限

QuickTime for Windows をアンインストールした場合は、下記フォーマットのファイルが取り扱えなくなります。

静止画: Flash Pix, JPEG2000, Mac Pict, QuickTime Image

動画 (MOV): 3GP, 3G2, M4V および他のコーデックの MOV ファイル

音声: MOV (Linear PCM, AAC を除く), QuickTime Audio

これらのファイルを取り扱う必要がある場合は、[EDIUSWORLD.COM FAQ](http://www.ediusworld.com/jp/support/faq/cat120/cat2_769.html) ページをご覧の上、QuickTime Essentials をインストールしてください。

#### **AAF** ファイルの出力

QuickTime for Windows をアンインストールした場合は、AAF ファイルの出力時にH.264 MOV形式でビデオを 出力することができません。代わりに Grass Valley HQ AVI を選択して出力してください。